$<<$ 3ds Max 2012

 $<<3d$ s Max 2012

- 13 ISBN 9787111364344
- 10 ISBN 7111364341

出版时间:2012-1

页数:242

PDF

更多资源请访问:http://www.tushu007.com

, tushu007.com

, tushu007.com  $<<$ 3ds Max 2012  $\frac{3 \text{ds}}{\text{Max}}$  $2012$  $3d$ s  $Max 2012$ 同时,遵循理论与实践相结合的原则,就每一章节的重点分析了相应的3ds Max  $2012$ 

 $PPT$ 

3ds Max 2012

```
1 3ds Max 2
 1.1 3d s Max 20121.2<sub>1</sub>1.2.11.221.231.241.3 3ds Max 2012
 1.311.321.33
 1.341.35
 1.36
 1.37 MAX
 1.42 3ds Max 2012
 2.1 3ds Max 2012
 2.1.121.221.32.1.42.1.52.2 3ds Max 2012
 2212.2.22.2.3
 224
 2.25
 226
 23
 24
 2.4.1 3ds Max 2012
 242
 243
 24.4245
 246
 24.7
 25 --
 26
3<sub>1</sub>3.131.1
```
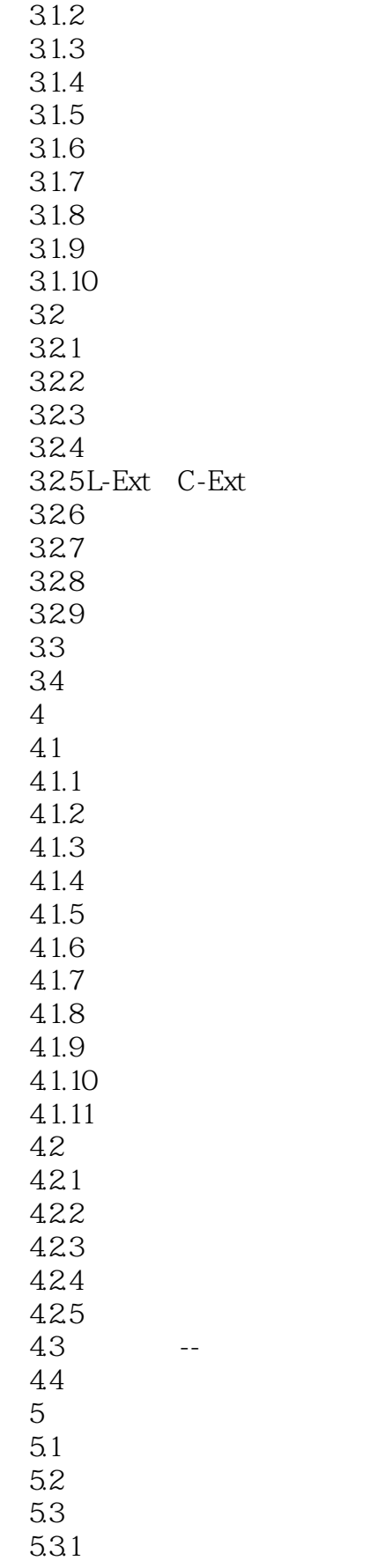

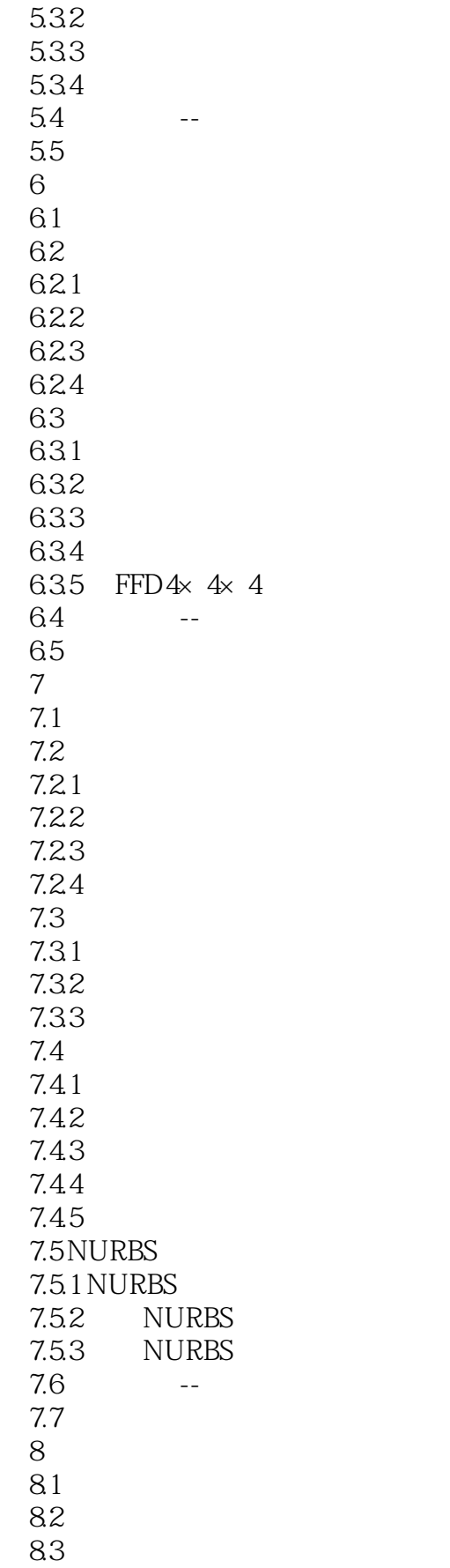

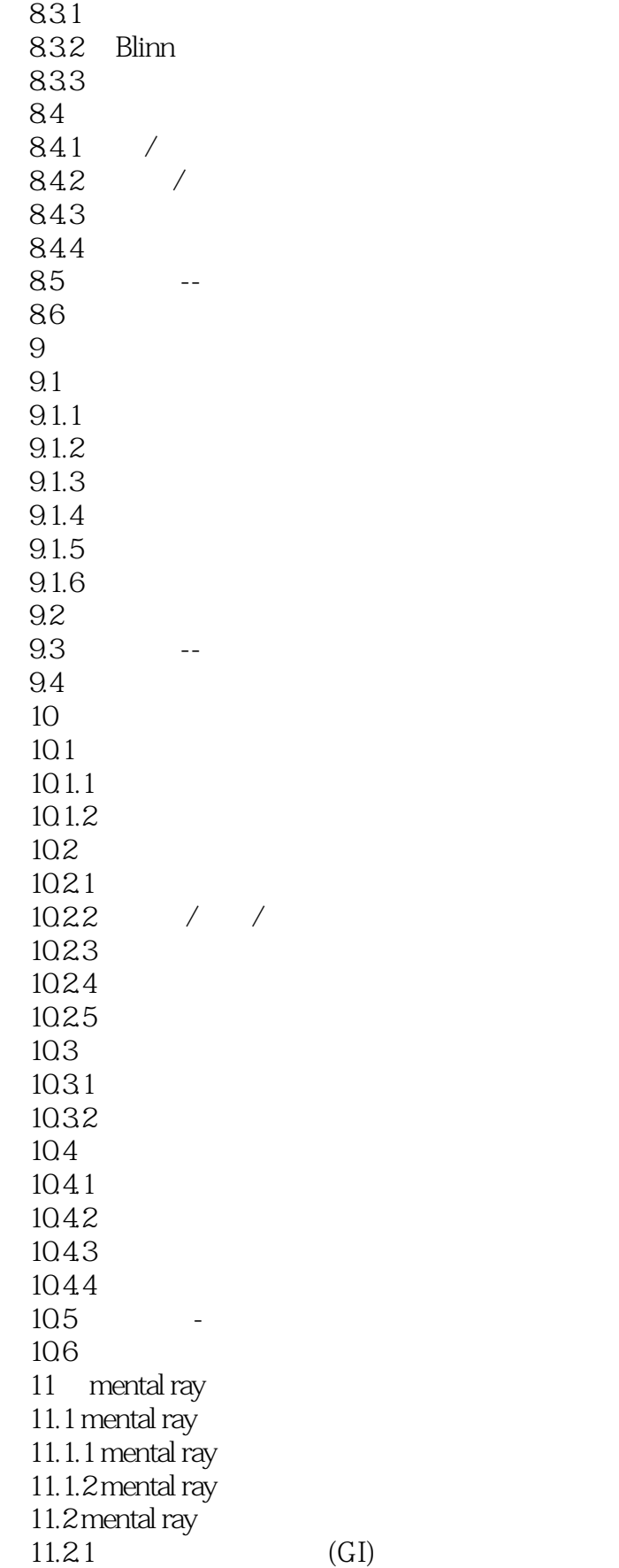

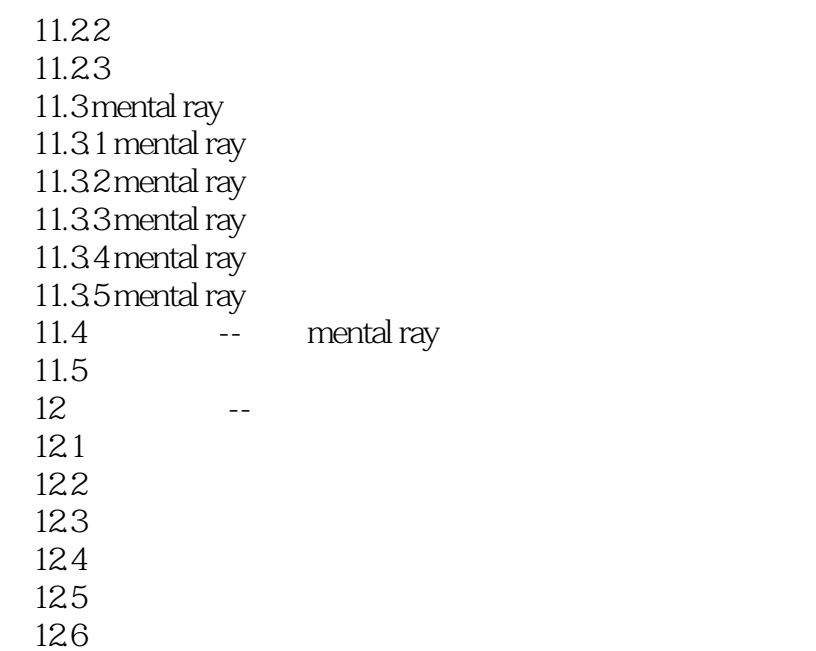

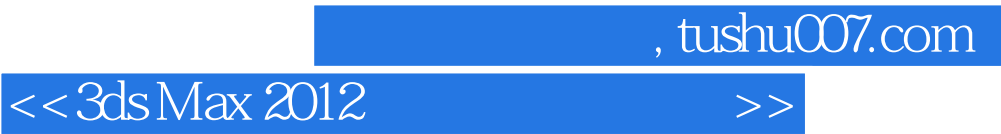

本站所提供下载的PDF图书仅提供预览和简介,请支持正版图书。

更多资源请访问:http://www.tushu007.com